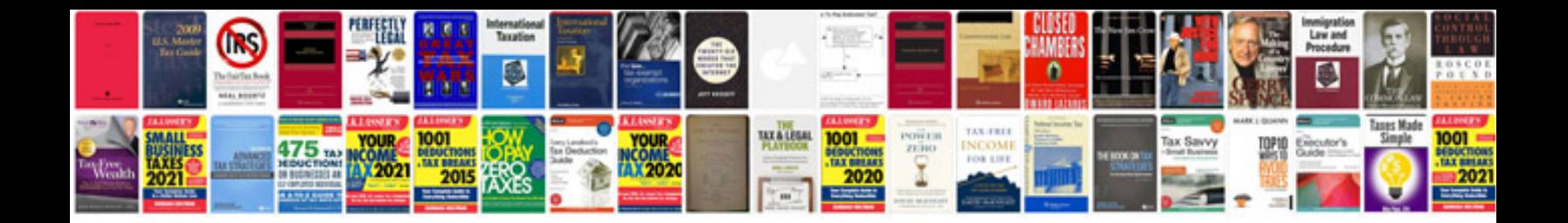

**Root cause analysis document example**

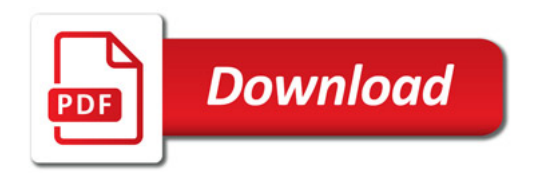

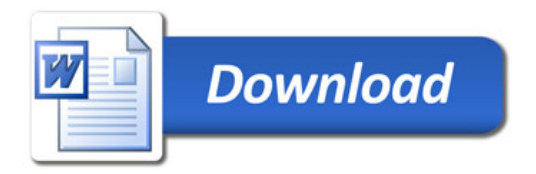